# **ALLEGATO 3**

## **OFFERTA ECONOMICA**

PON 2014-2020 REALIZZAZIONE AMBIENTI DIGITALI Codice identificativo Progetto: 10.8.1 A3 FESR PON-TO-2015-168\_ Procedura di selezione volta all'affidamento della gestione di "beni e servizi informatici"

**RDO MEPI: Procedura di selezione ai sensi degli art. 95 comma 4 del D.Lgs. n. 50 del 18 aprile 2016,** 

#### **la fornitura di «Beni e servizi informatici»**

Il sottoscritto Operatore\_\_\_\_\_\_\_\_\_\_\_\_\_\_\_\_\_\_\_\_\_\_\_\_\_\_\_\_\_\_\_\_\_\_\_\_\_\_\_\_\_\_\_\_

(ditta, denominazione o ragione sociale)

con sede in \_\_\_\_\_\_\_\_\_\_\_\_\_\_\_\_\_\_\_\_\_\_\_\_\_\_\_\_\_\_\_\_\_\_\_\_\_\_\_\_\_\_\_\_ presenta la seguente Offerta Economica ed accetta esplicitamente ed incondizionatamente tutte le obbligazioni e condizioni contenute negli atti di gara, nei relativi allegati e nei documenti in essi richiamati dichiarando di essere disposta ad assumere l'affidamento della fornitura di "Beni e Servizi Informatici": PON 2014-2020 REALIZZAZIONE AMBIENTI DIGITALI Codice identificativo Progetto: 10.8.1 A3 FESR PON-TO-2015-168

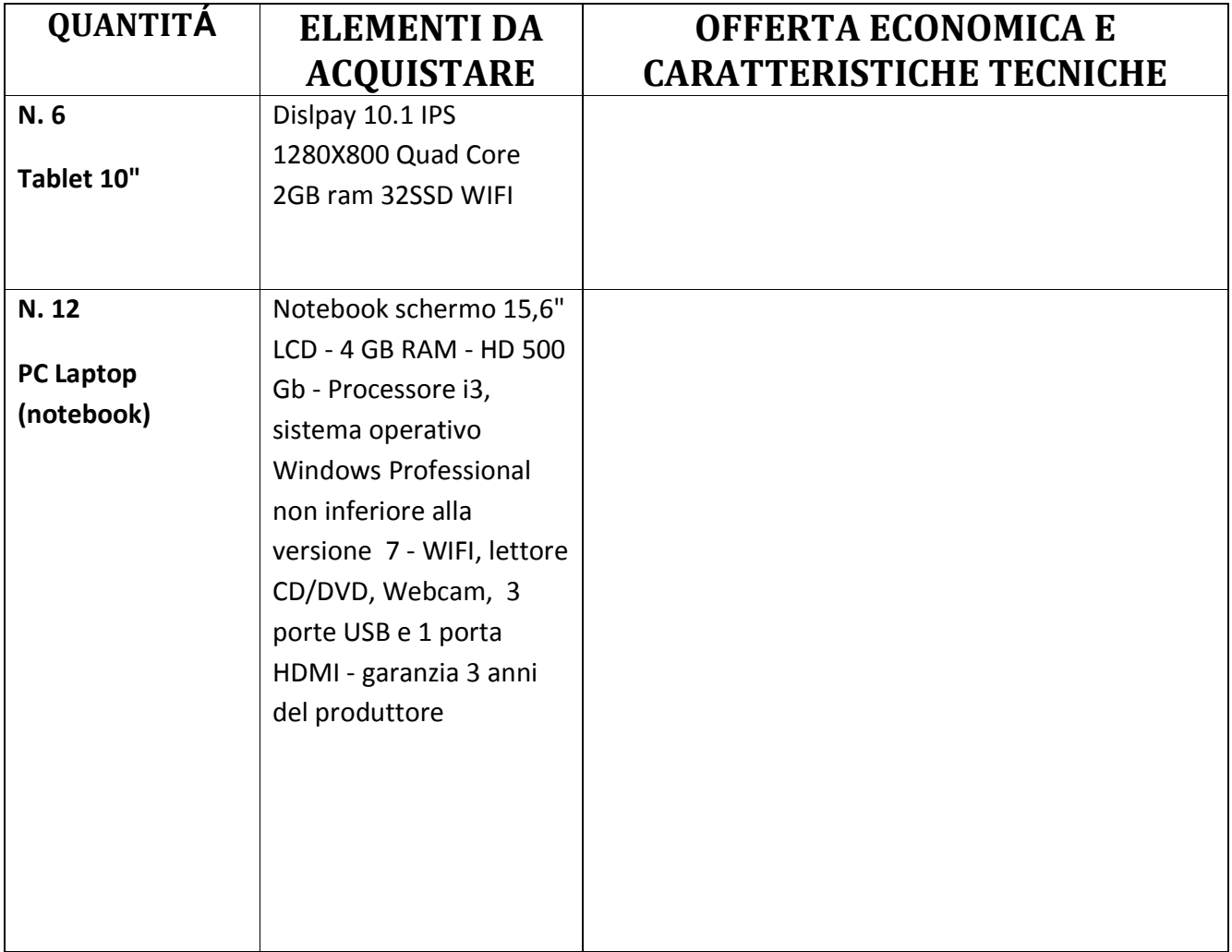

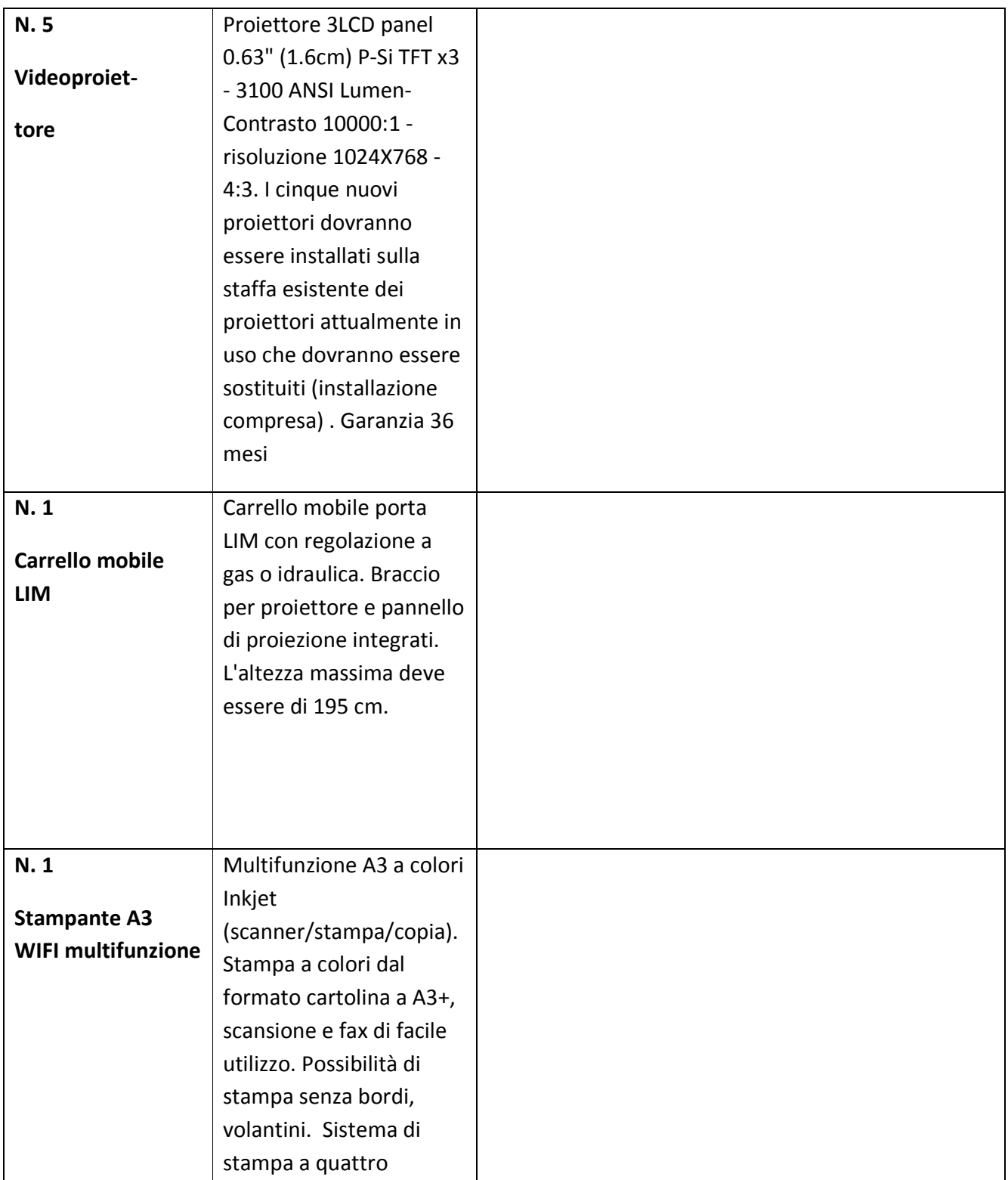

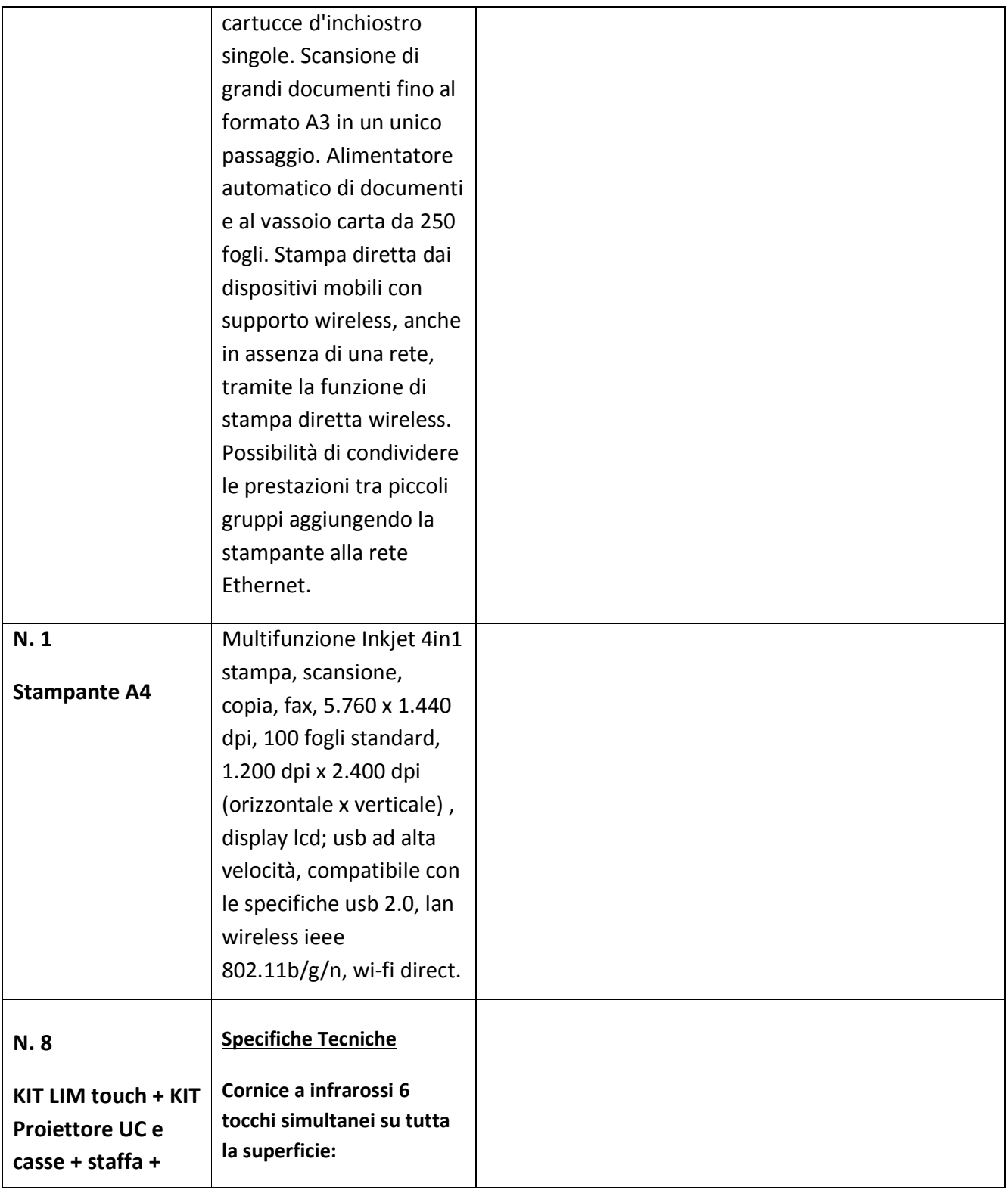

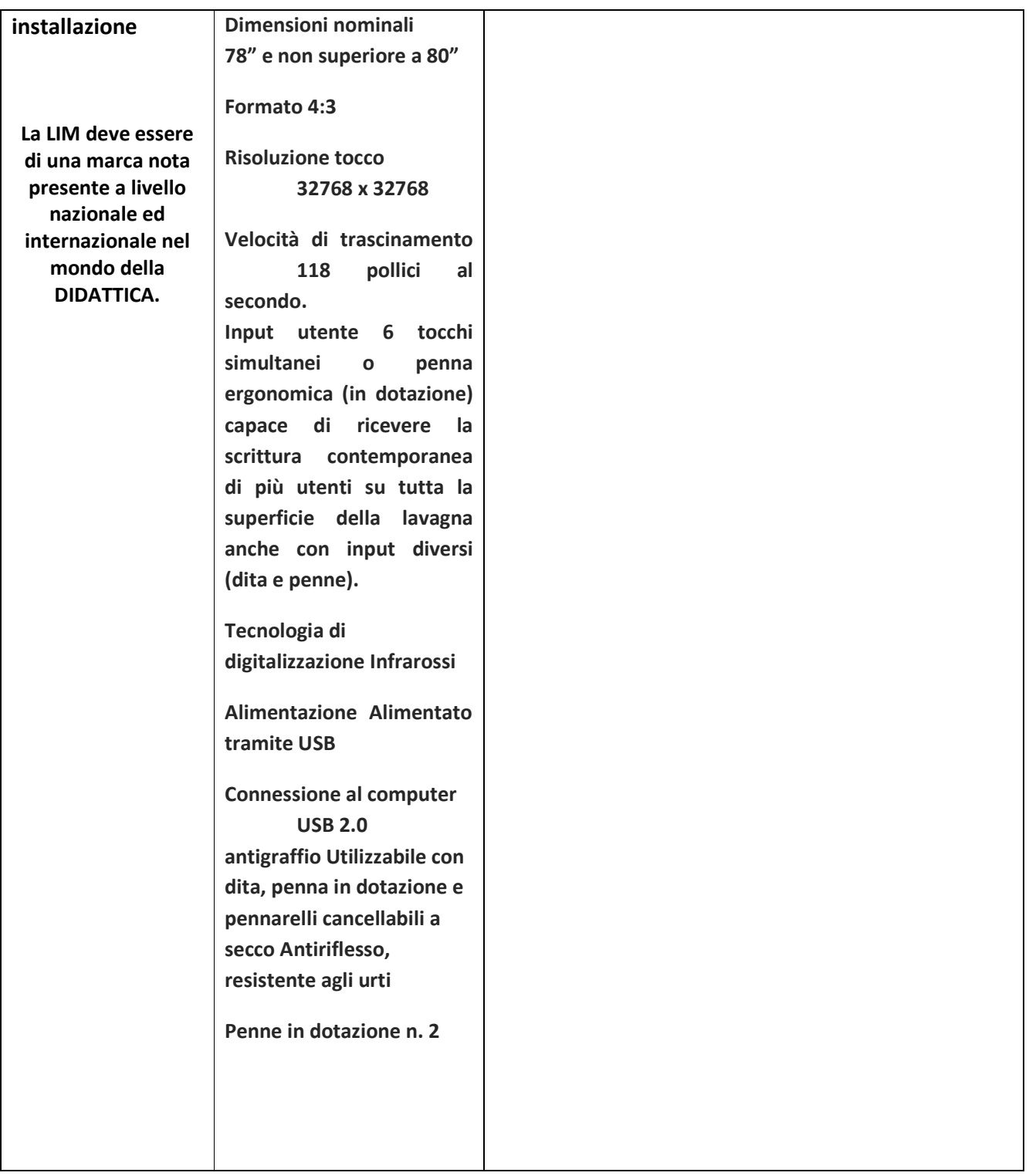

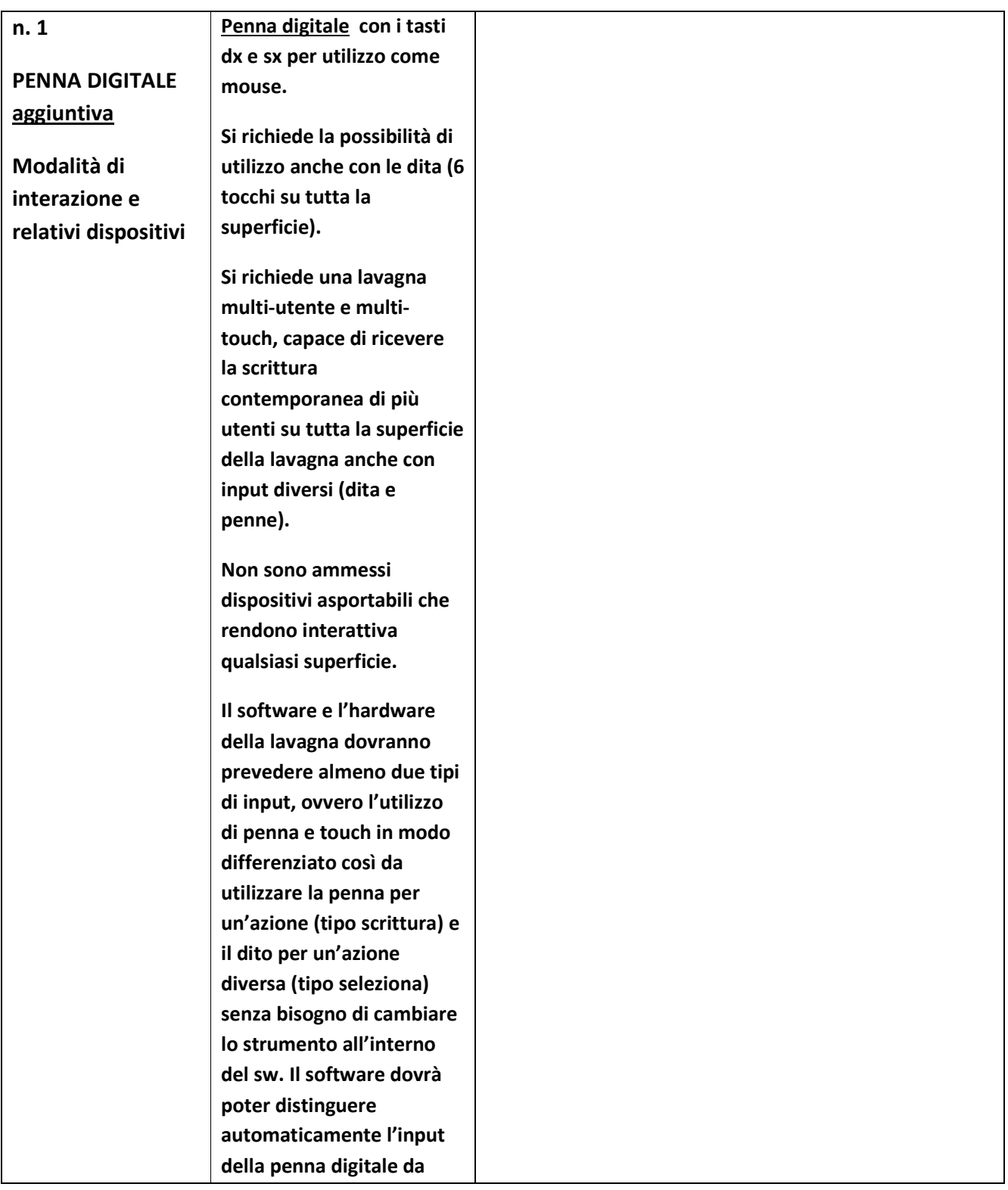

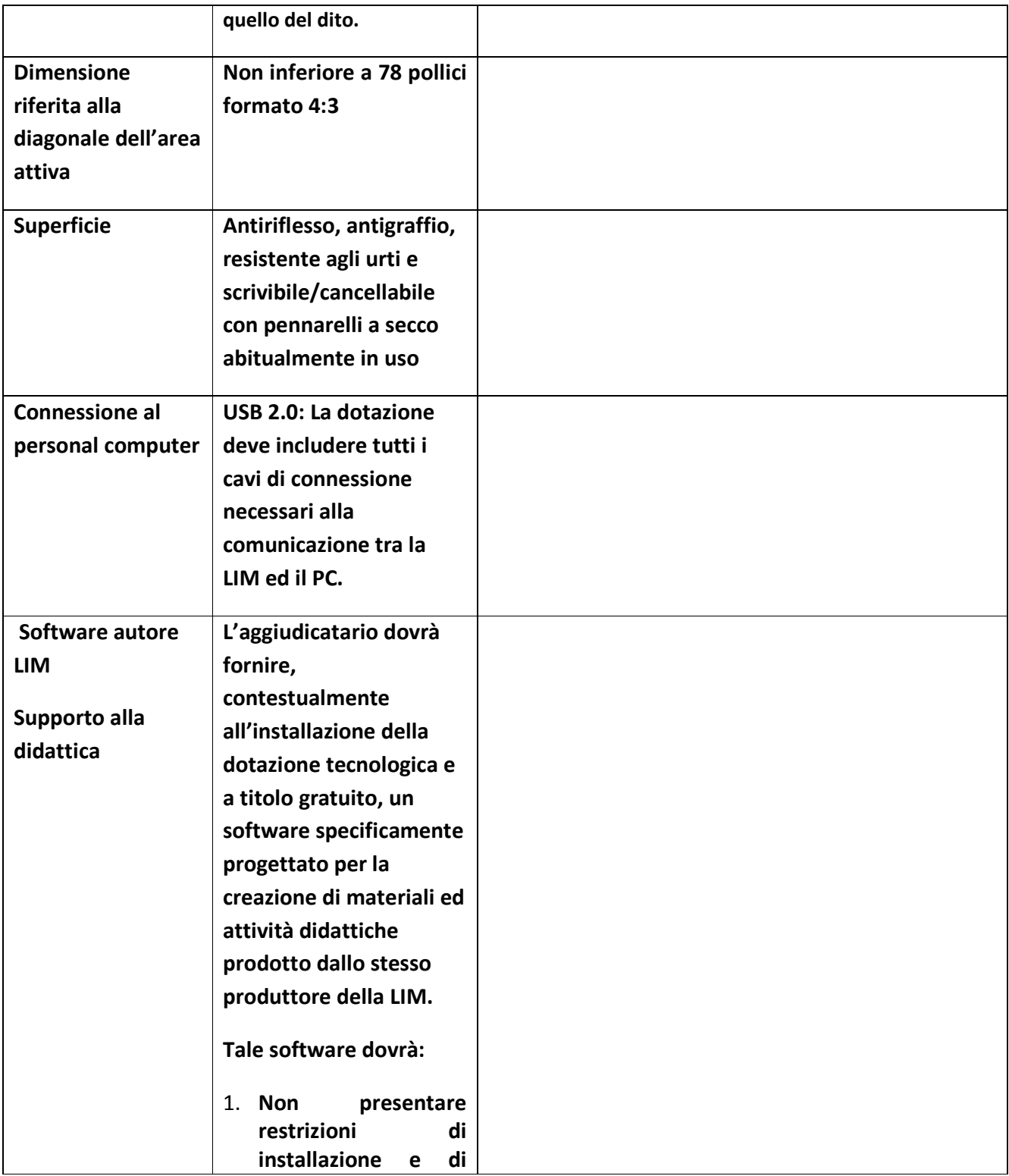

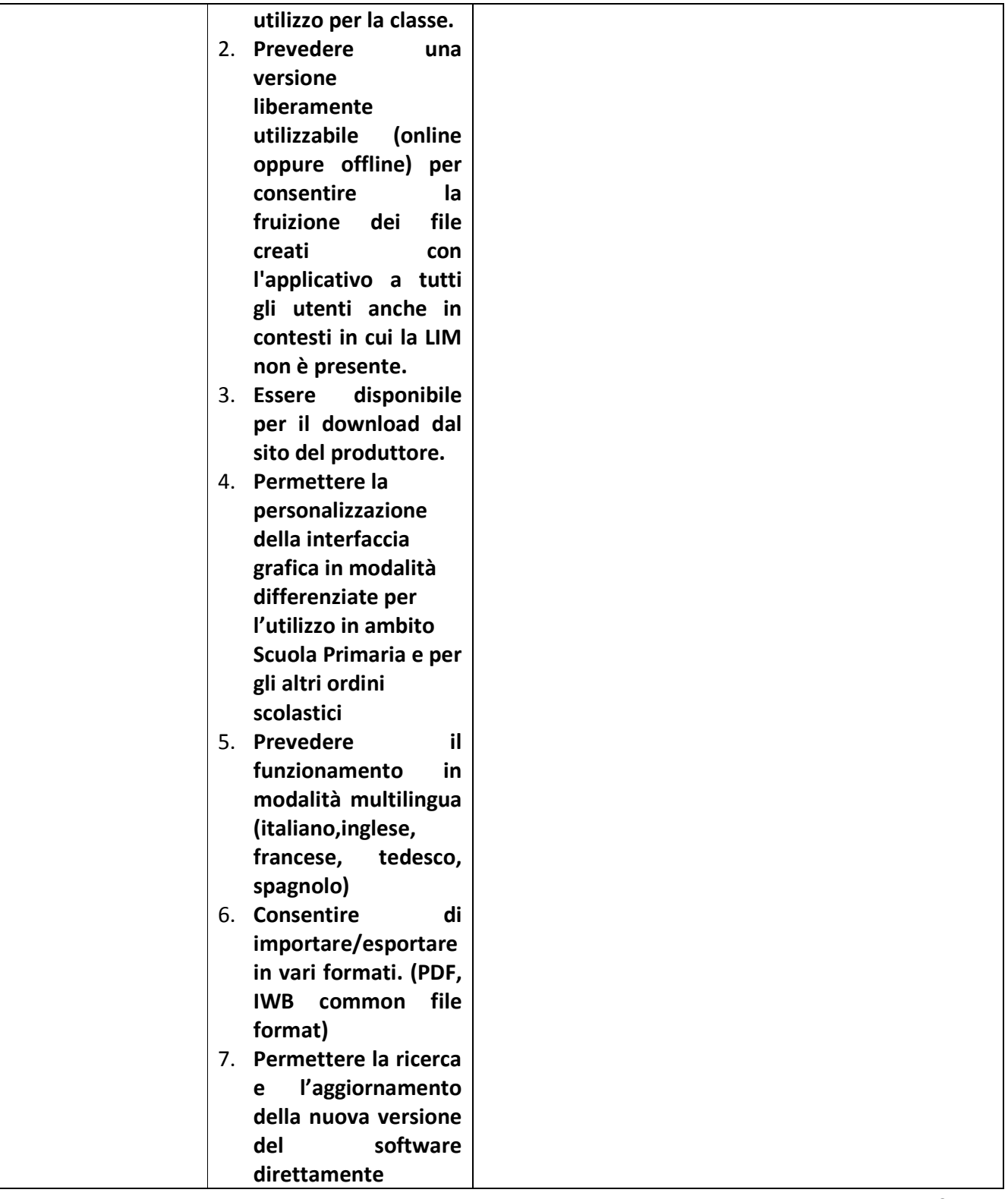

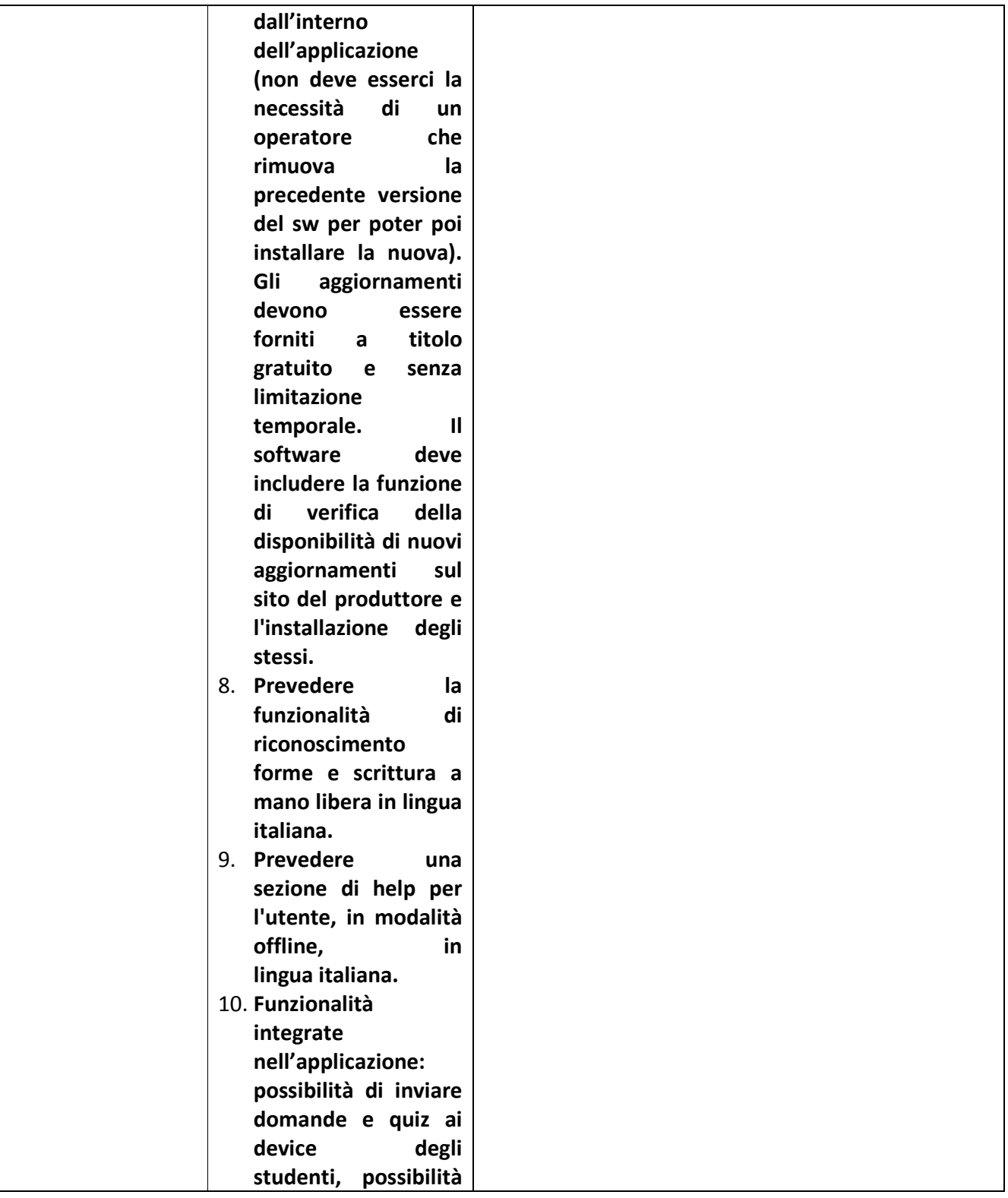

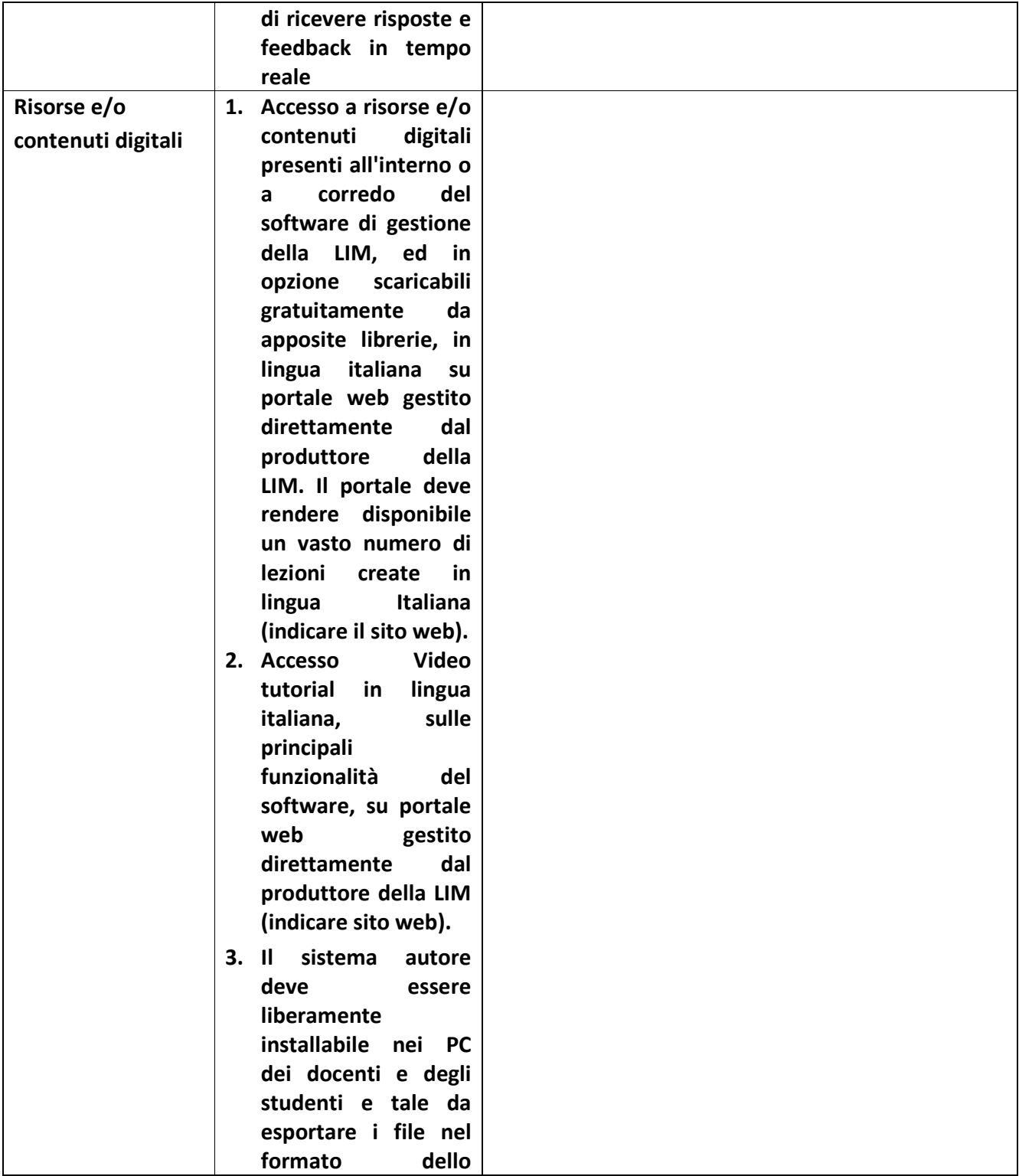

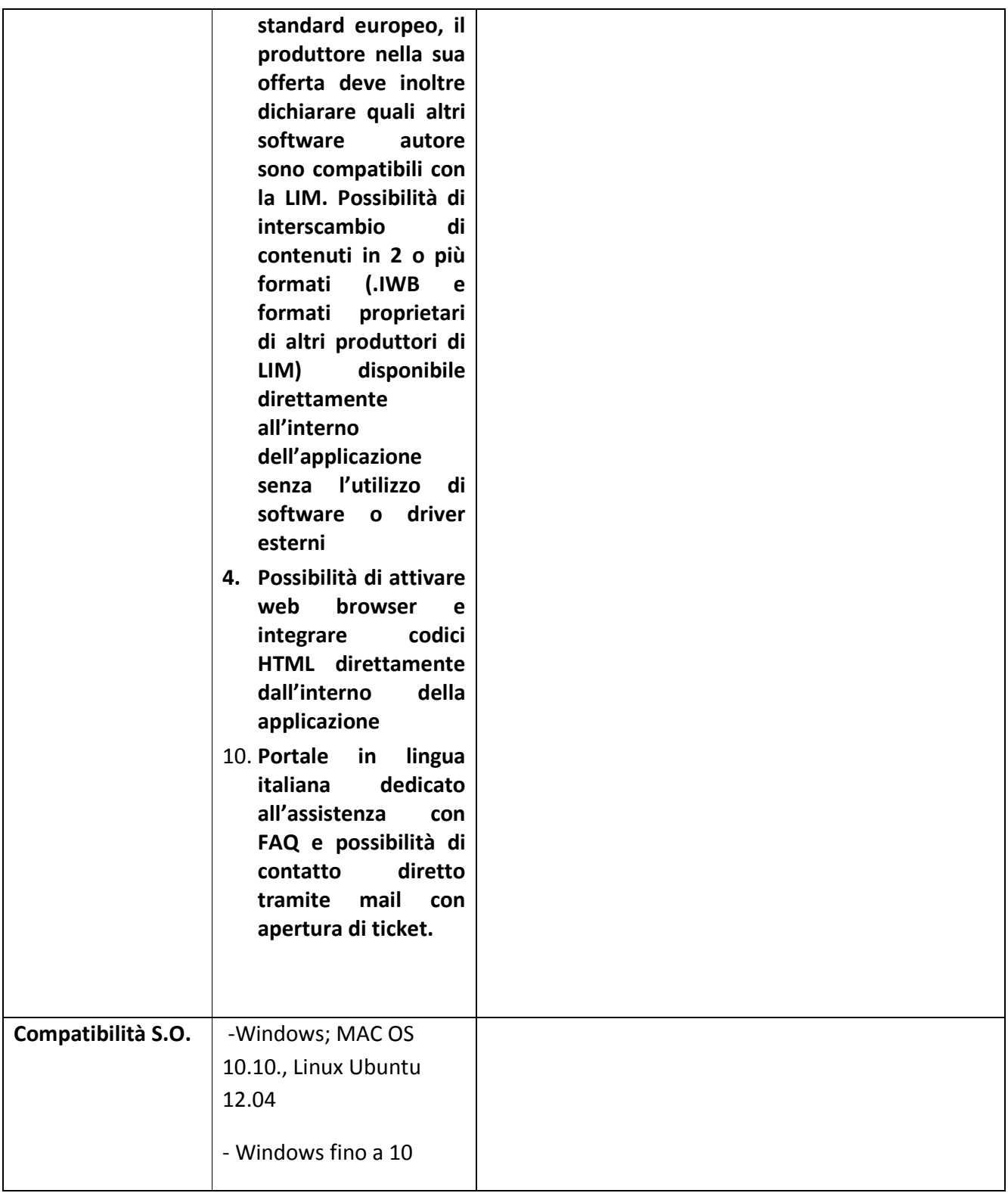

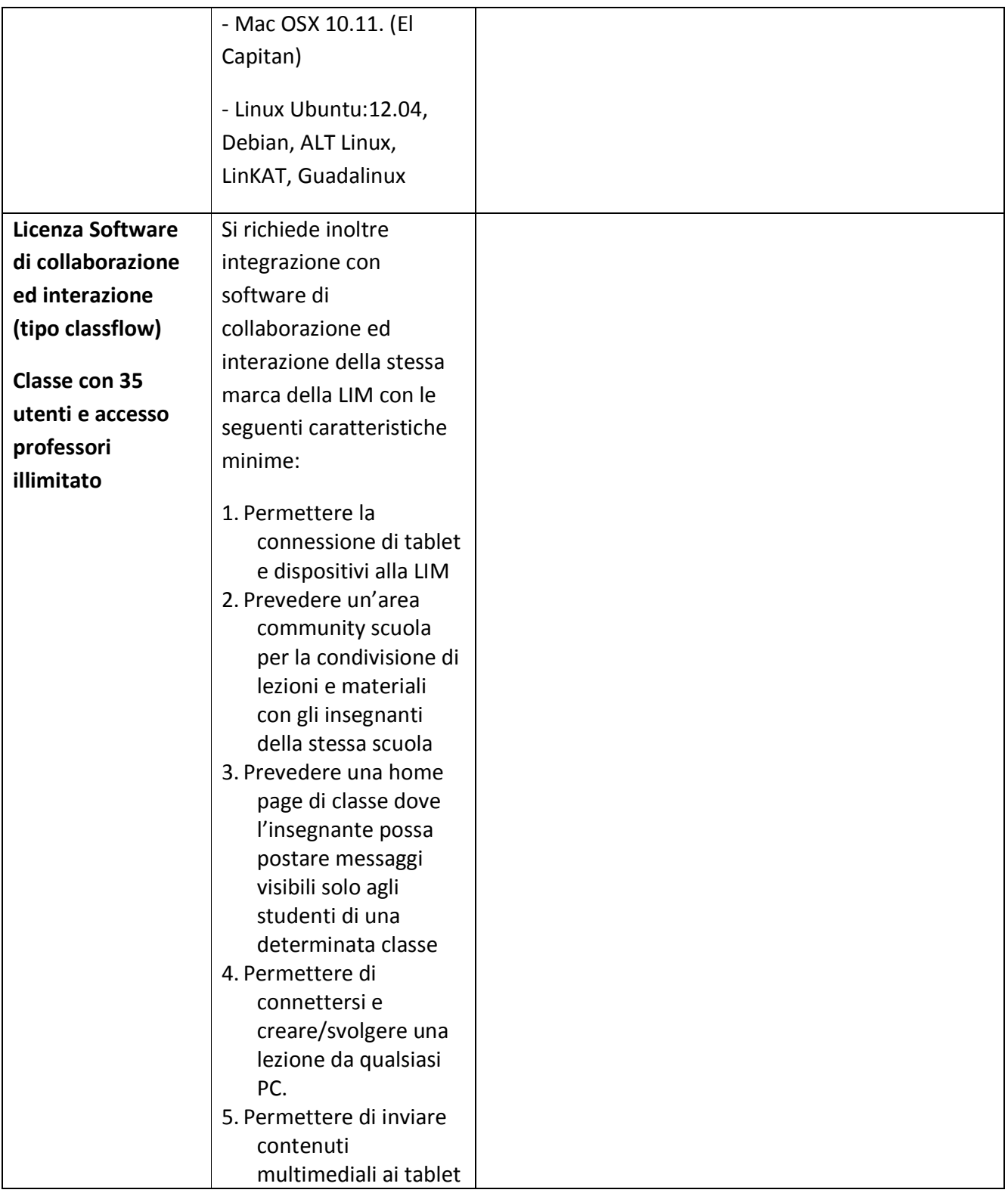

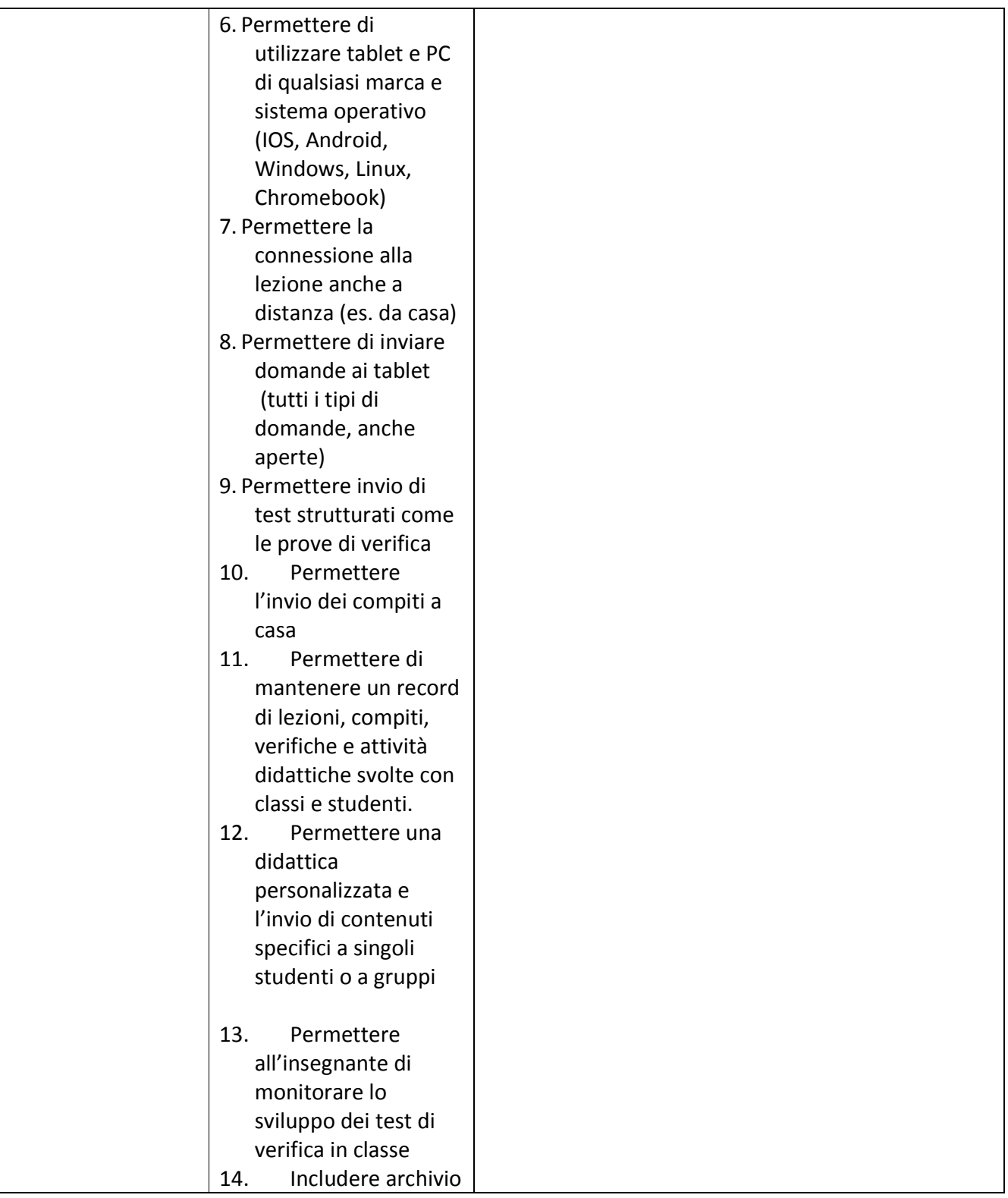

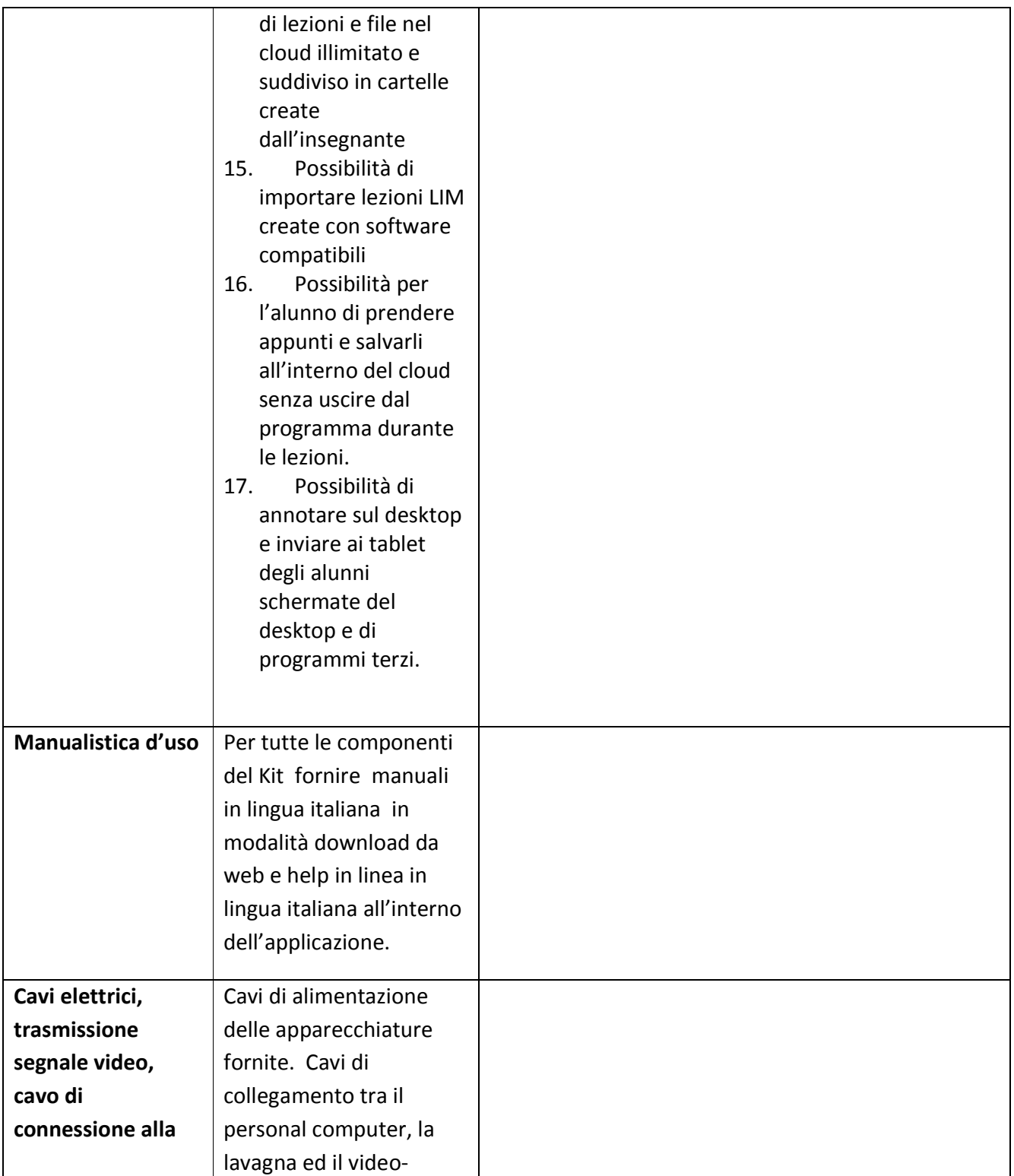

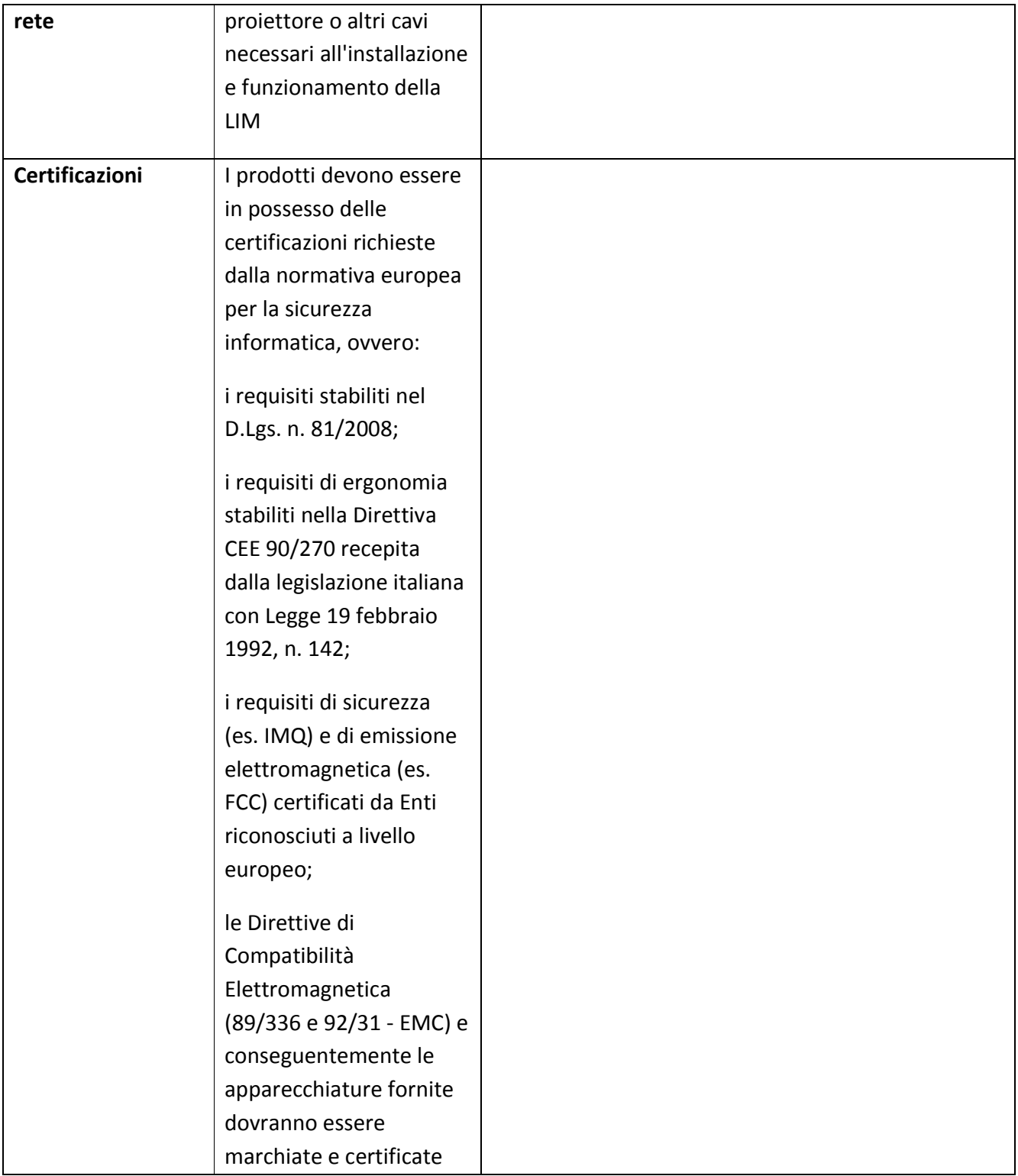

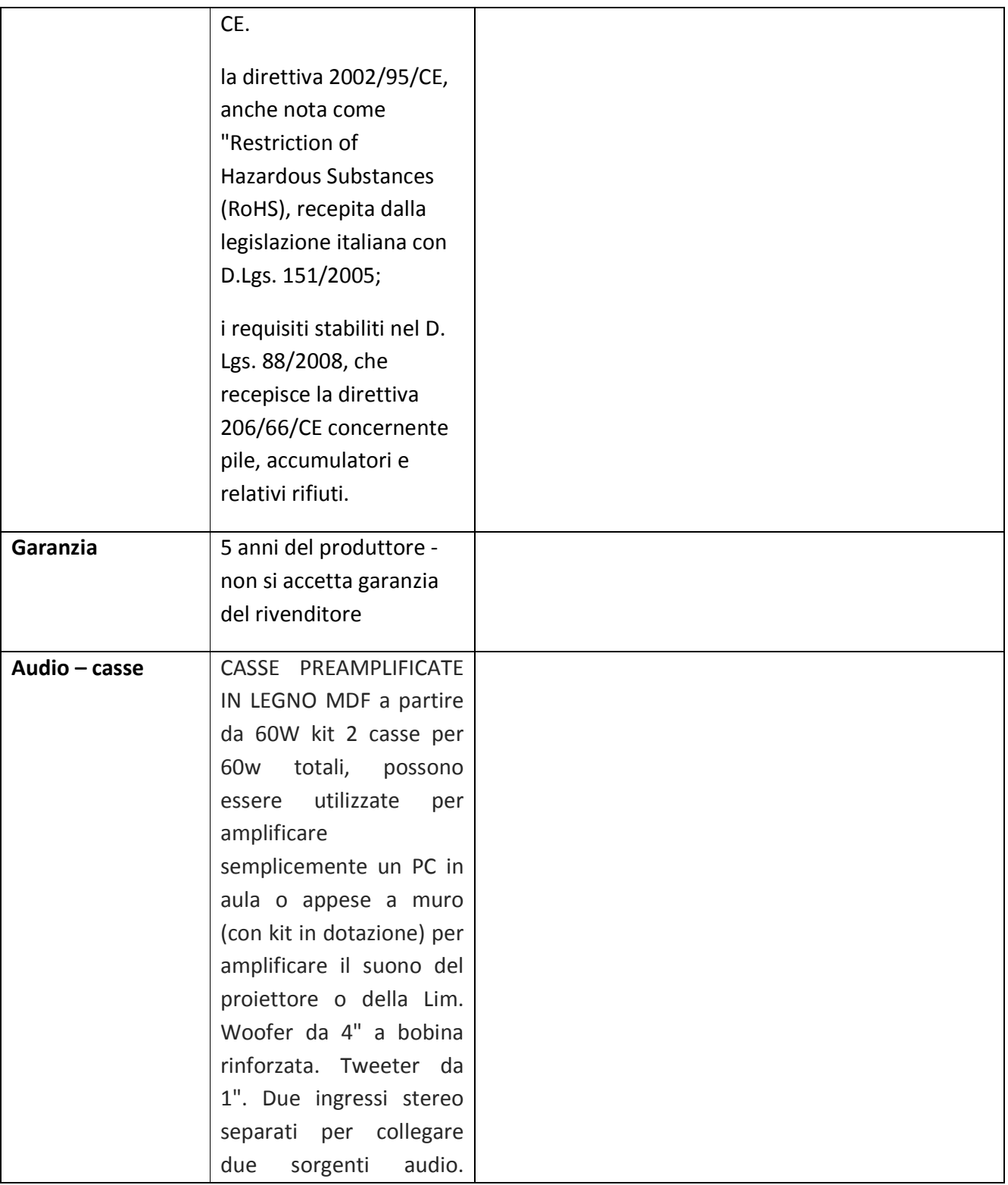

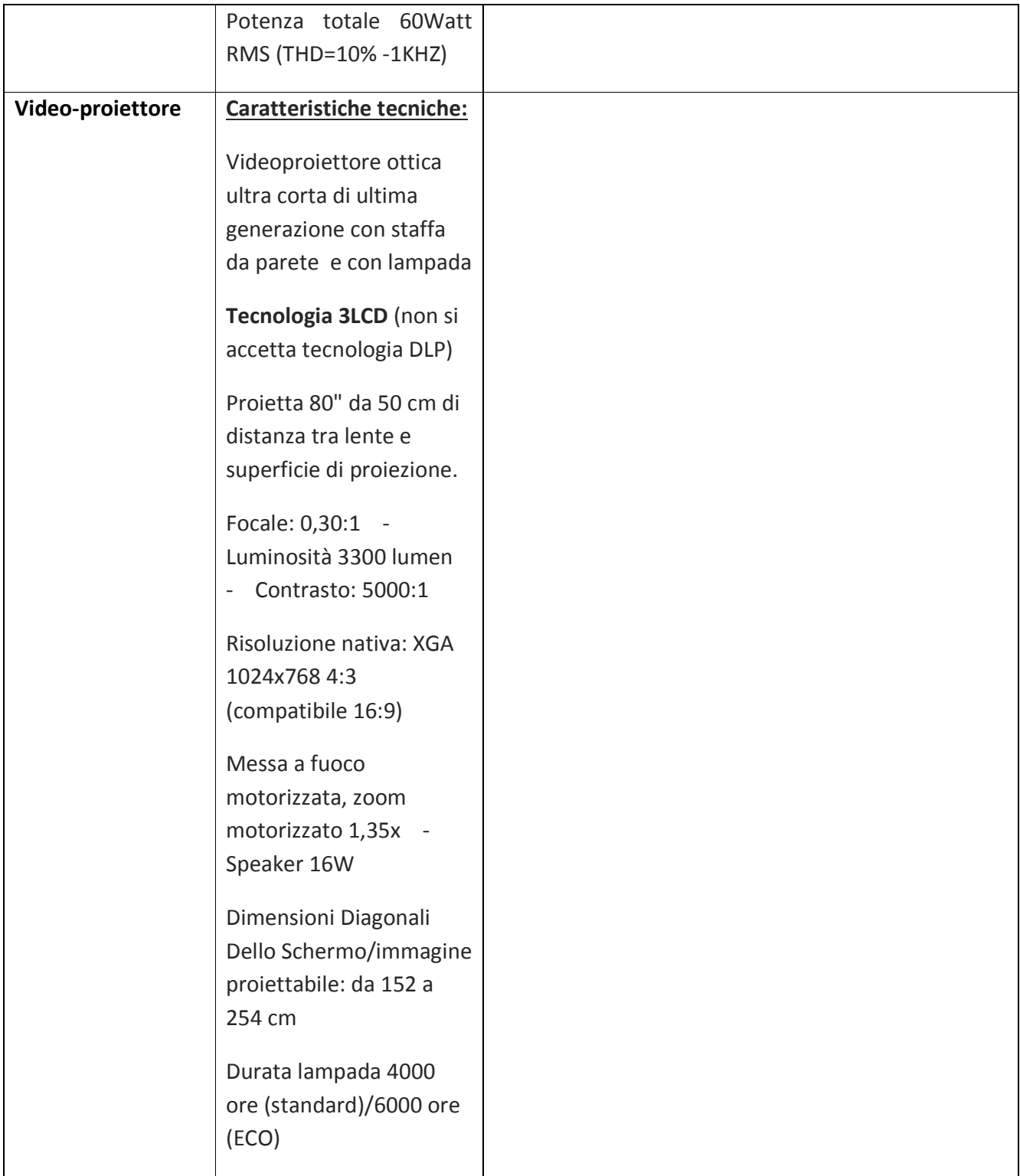

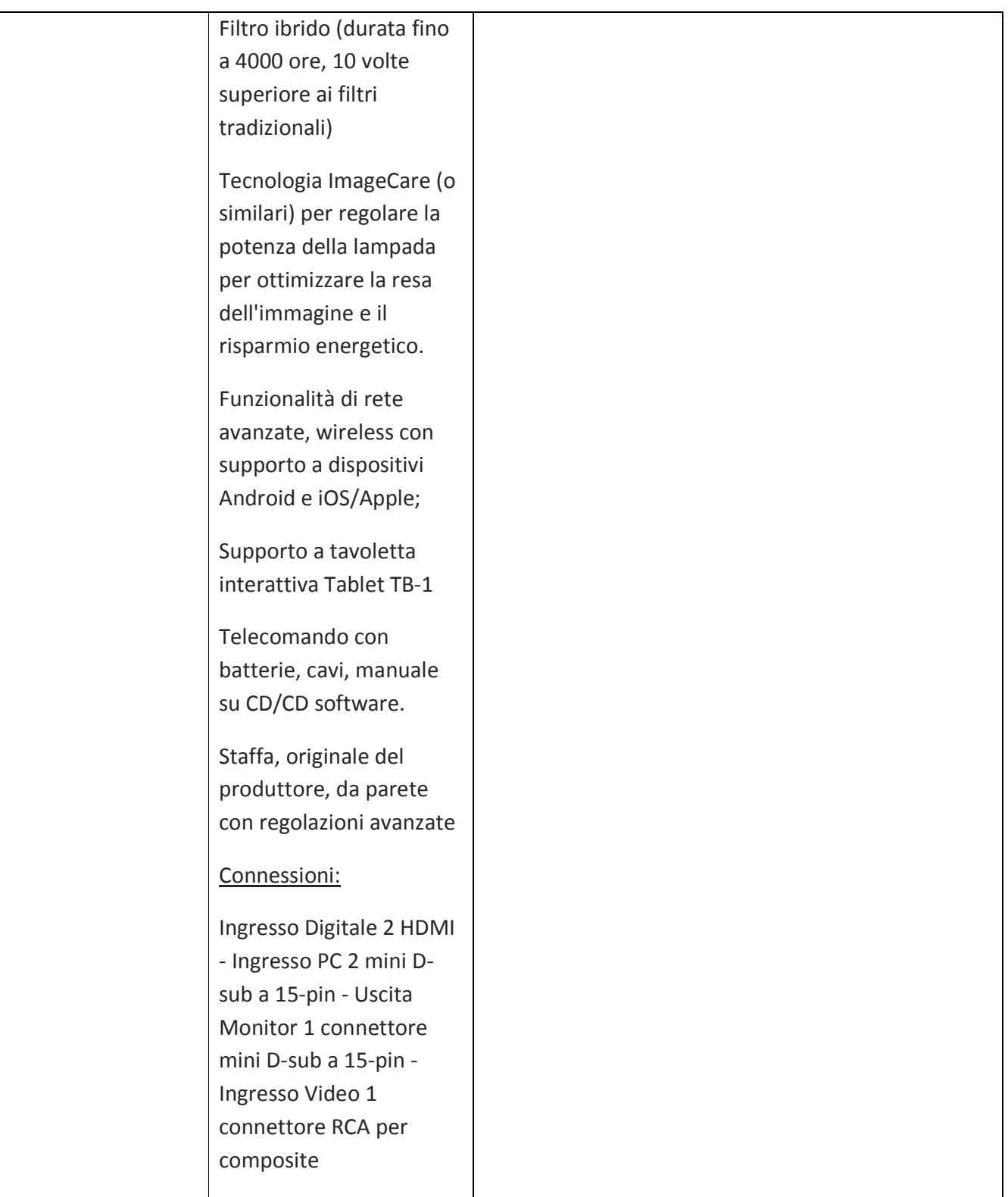

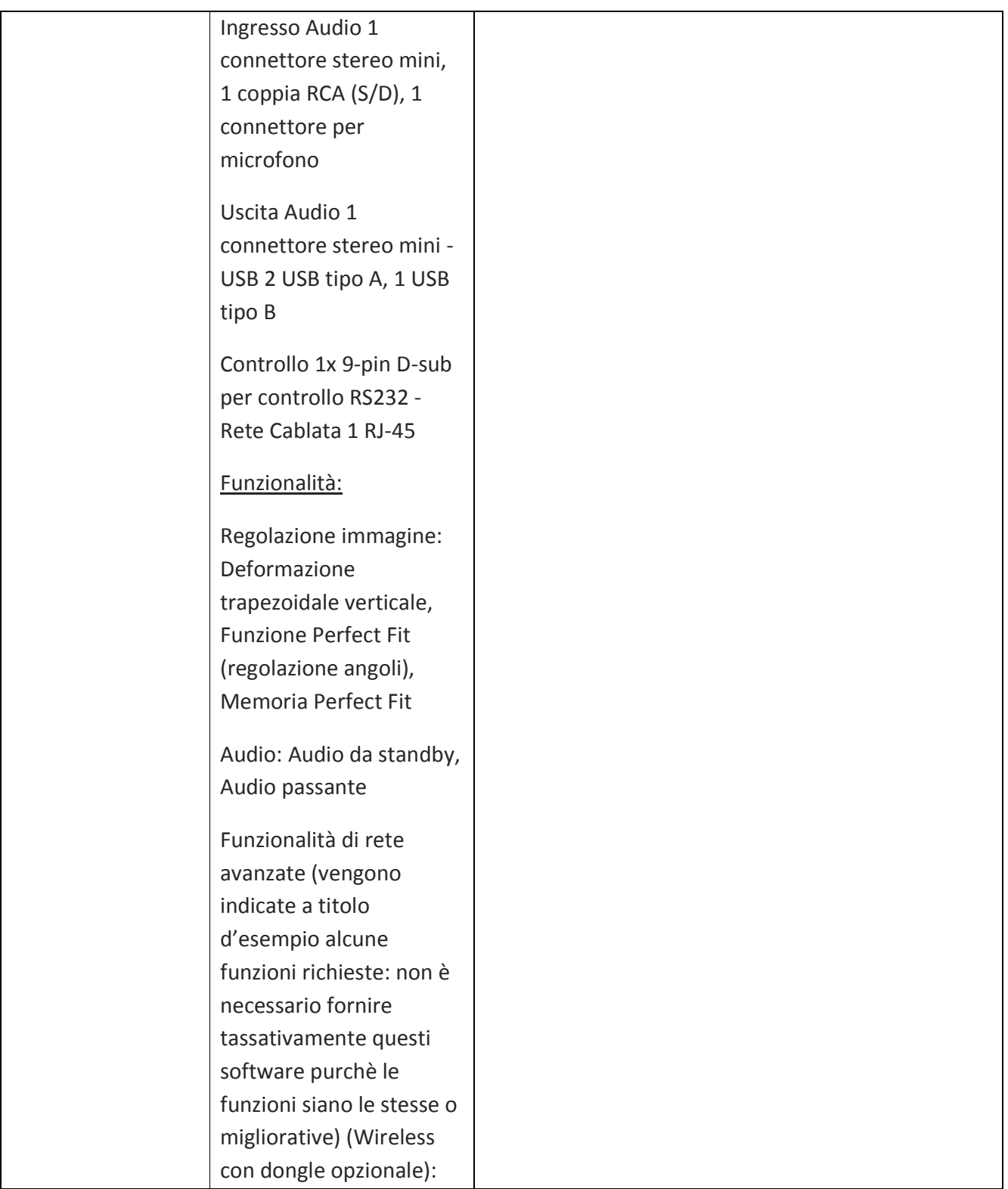

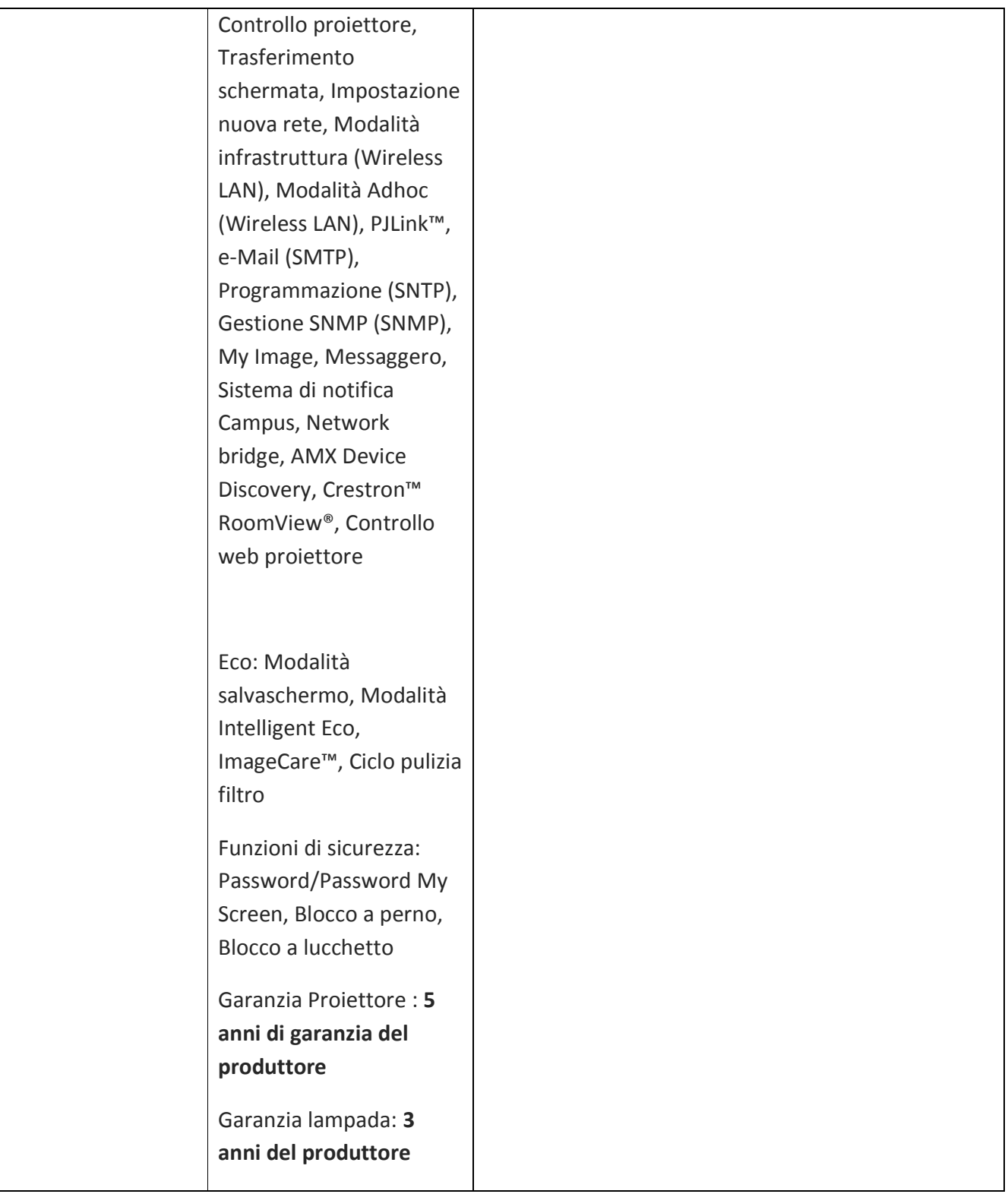

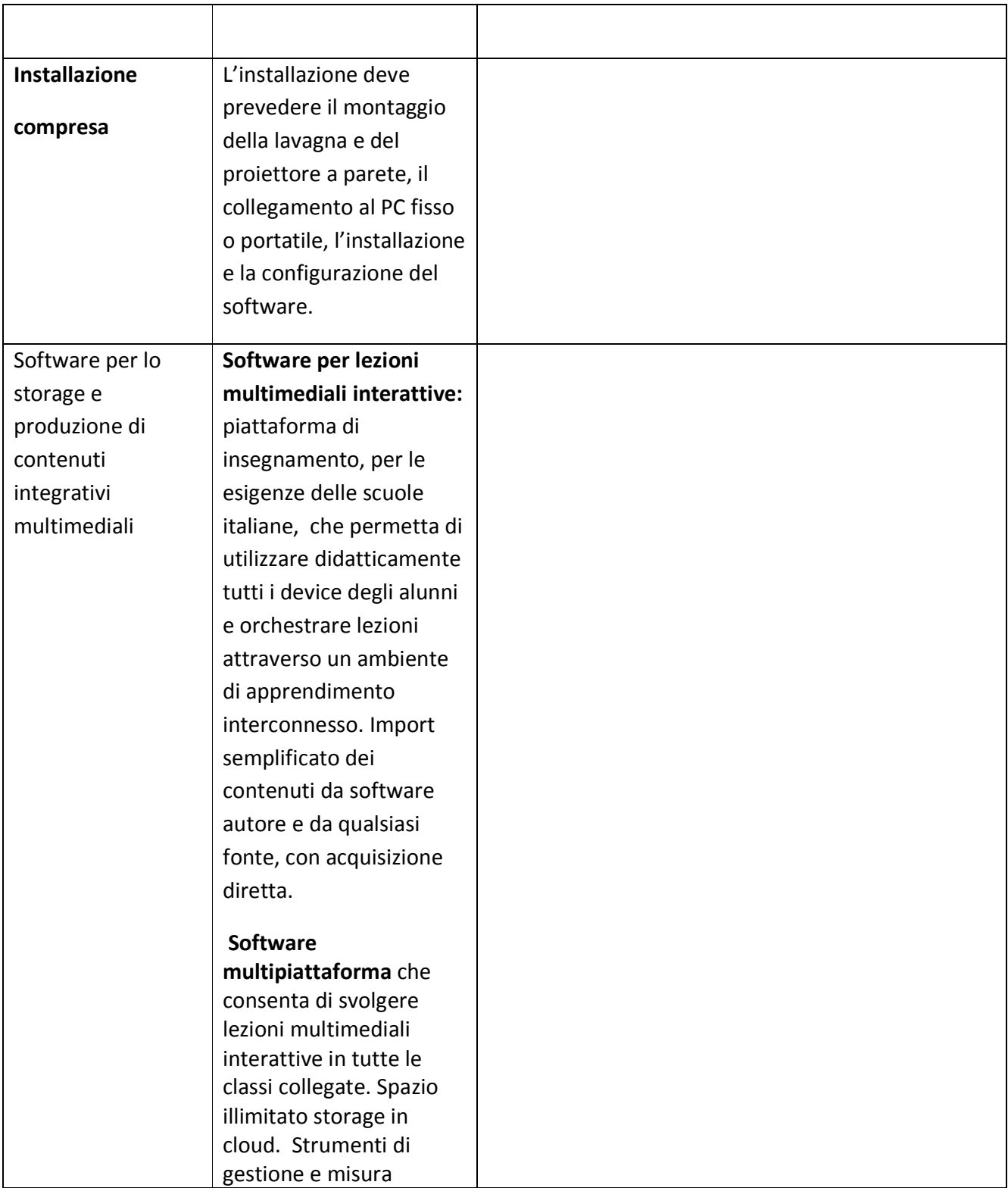

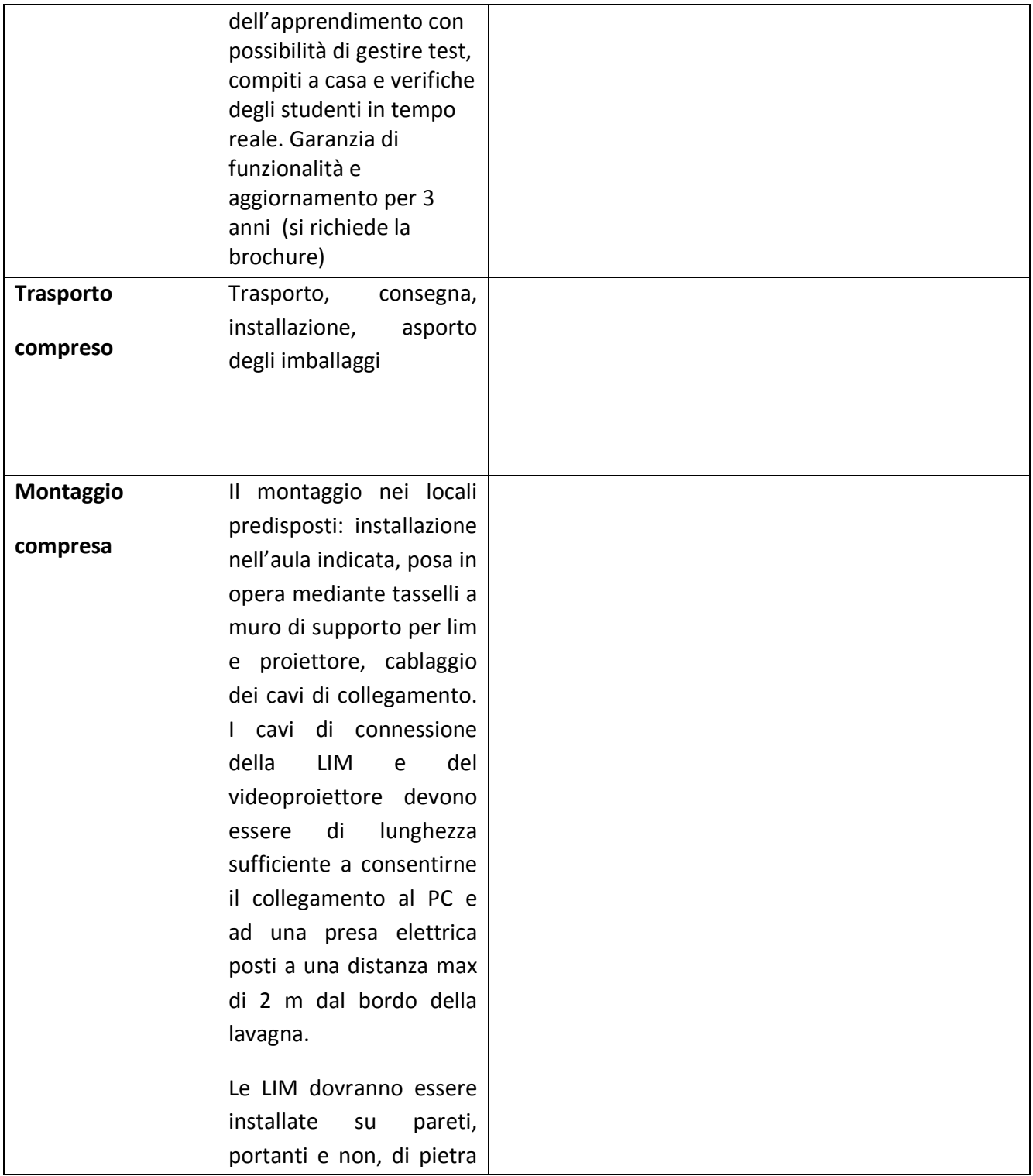

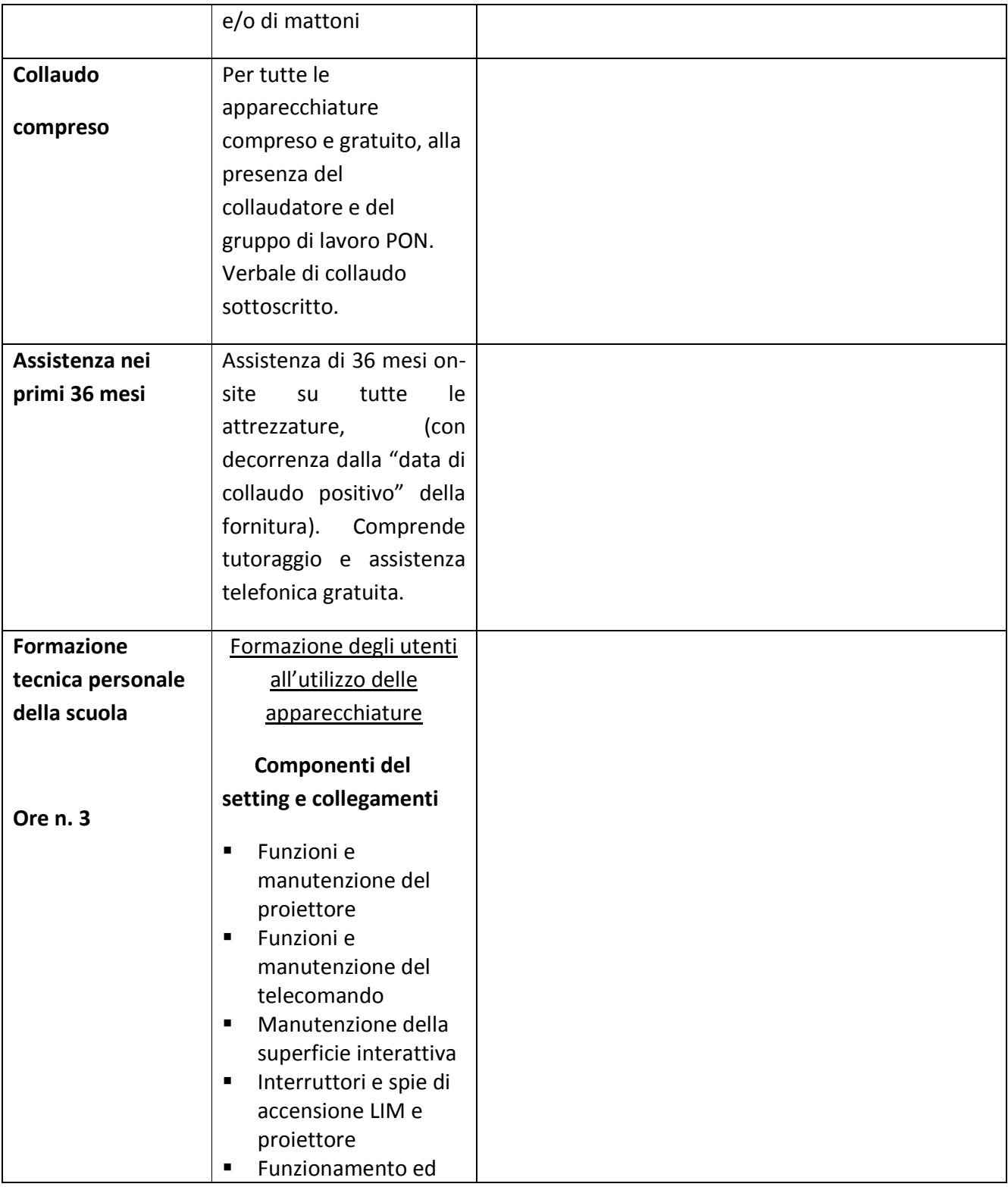

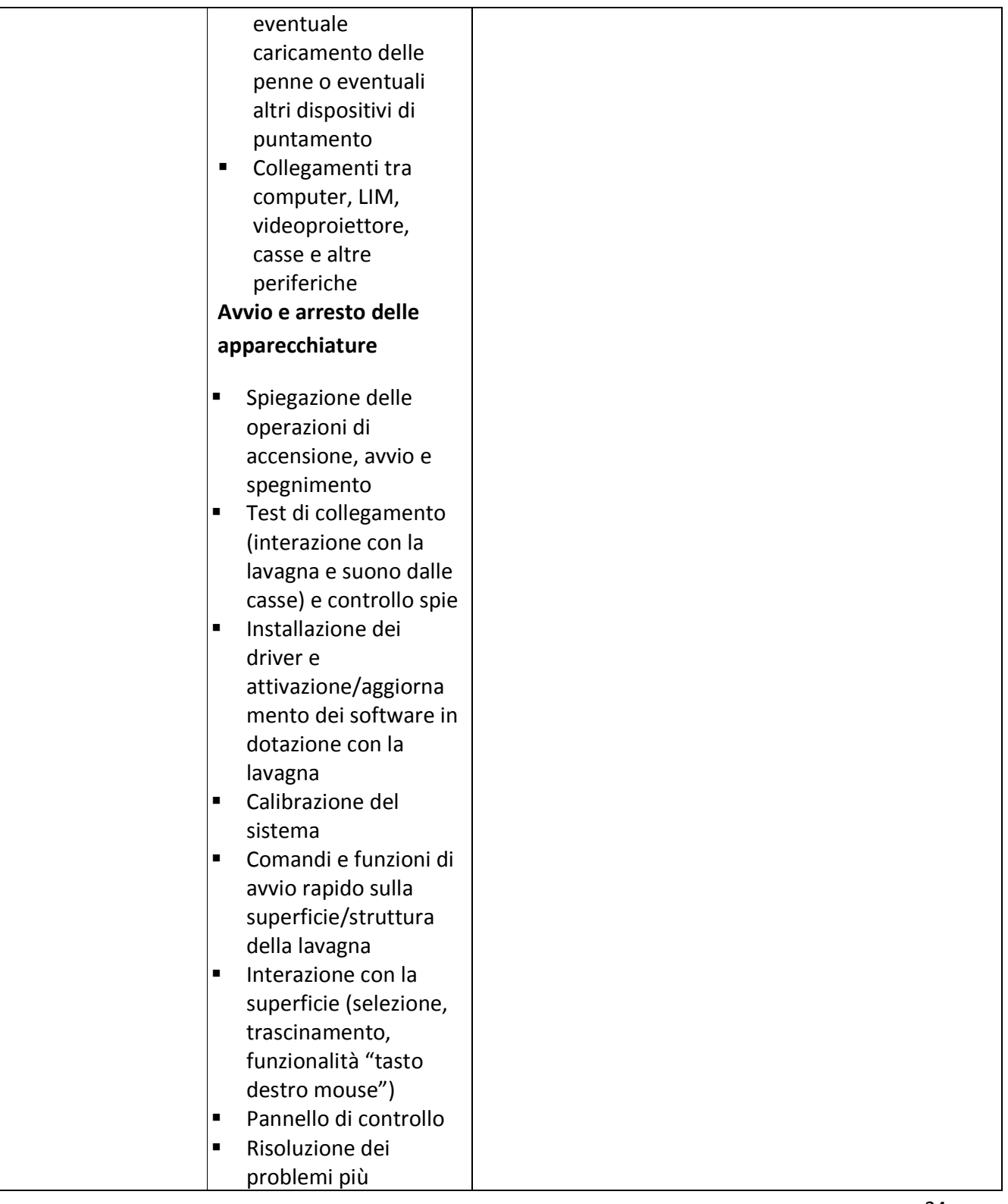

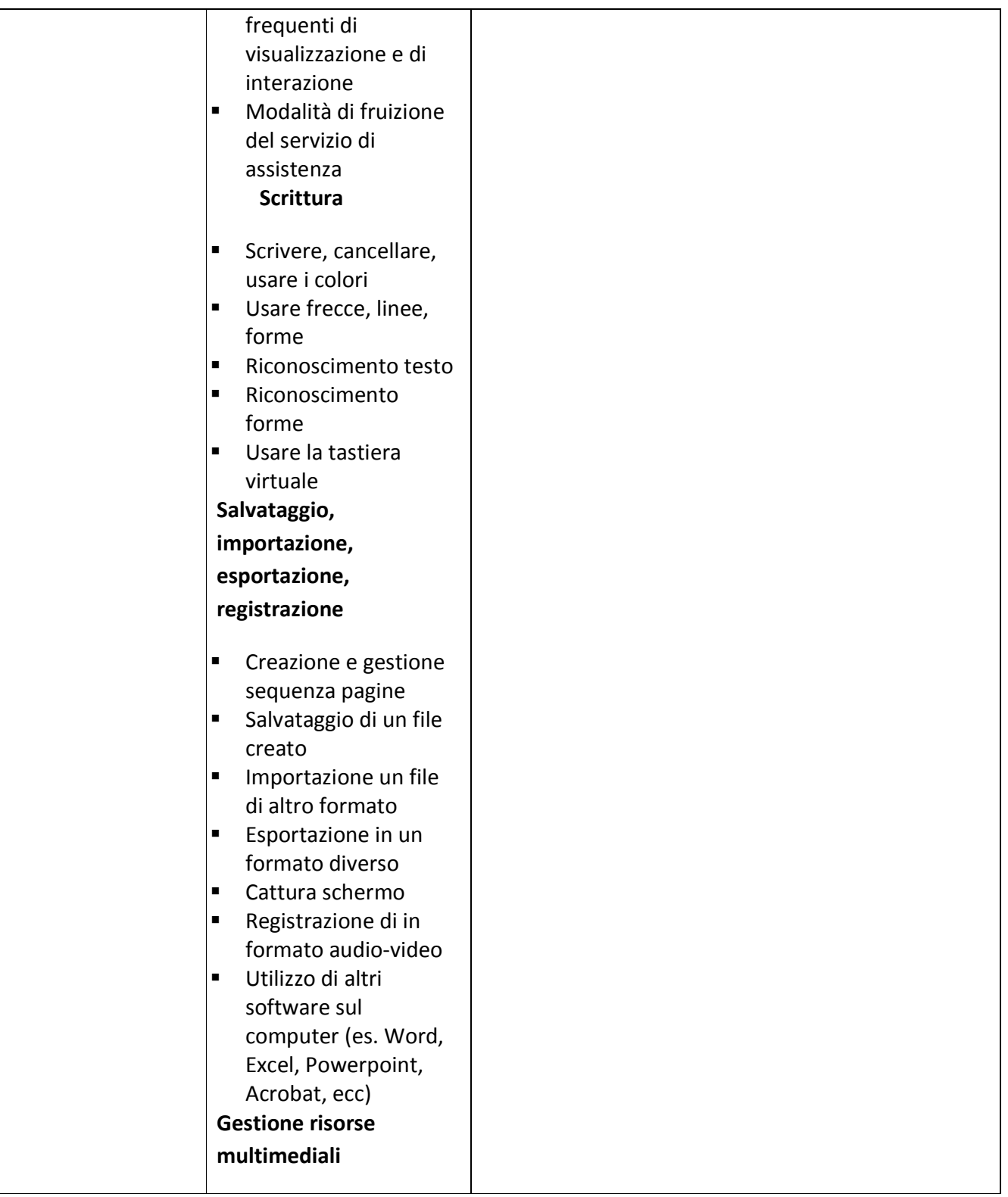

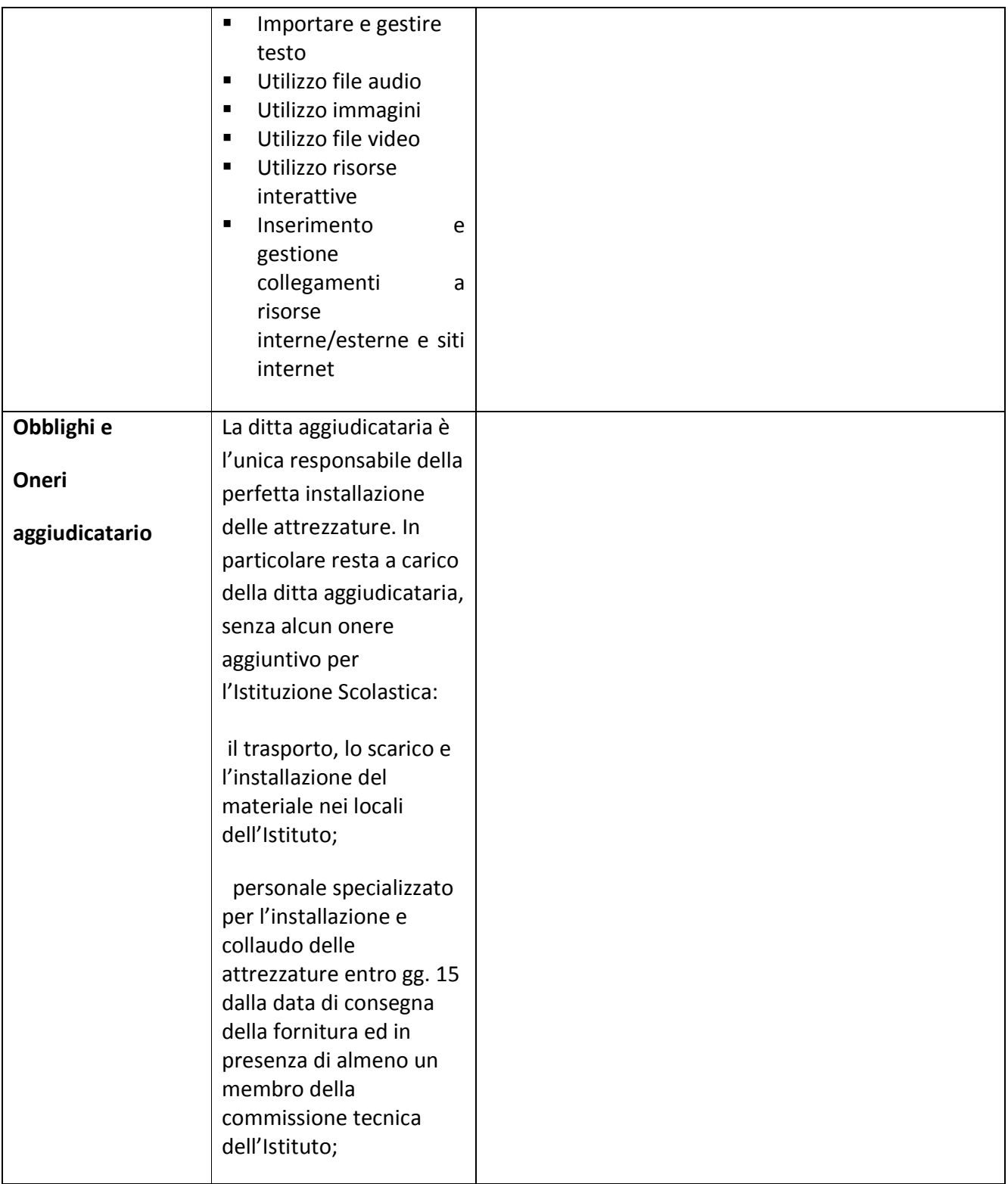

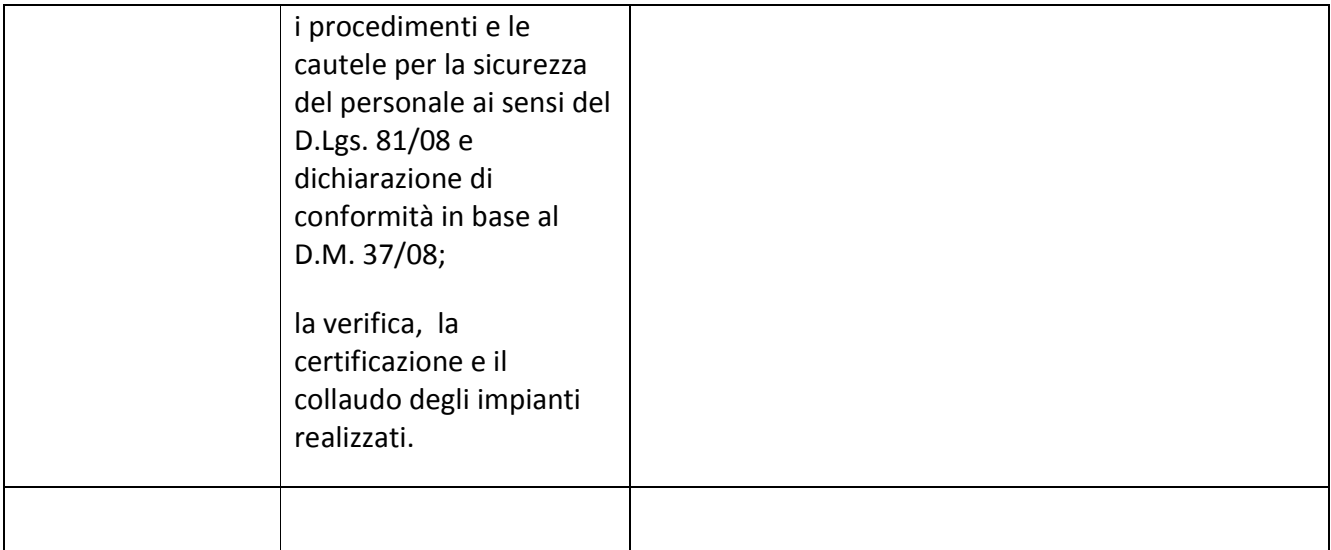

# **ACCETTAZIONE DELLE CONDIZIONI E OFFERTA ECONOMICA**

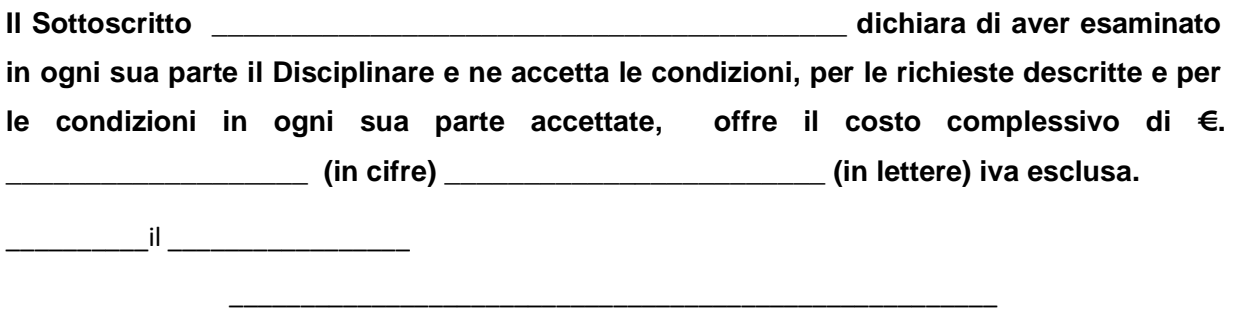

(firma della persona abilitata ad impegnare legalmente l'offerente)

**Il sottoscritto dichiara inoltre che:** 

- **la presente offerta è irrevocabile ed impegnativa sino al 60° (sessantesimo) giorno successivo al termine ultimo per la presentazione della stessa;**
- **i prezzi offerti sono omnicomprensivi di quanto previsto negli atti di gara e, comunque, i corrispettivi spettanti in caso di fornitura rispettano le disposizioni**

- **vigenti in materia di costo del lavoro e di costi della sicurezza, secondo i valori sopra esposti;**
- **Si allegano schede tecniche dei prodotti offerti.**

\_\_\_\_\_\_\_\_\_\_il \_\_\_\_\_\_\_\_\_\_\_\_\_\_\_\_\_

(firma della persona abilitata ad impegnare legalmente l'offerente)

\_\_\_\_\_\_\_\_\_\_\_\_\_\_\_\_\_\_\_\_\_\_\_\_\_\_\_\_\_\_\_\_\_\_\_\_\_\_\_\_\_\_\_\_\_\_\_\_\_\_\_\_\_\_